# **GUIDE DE L'UTILISATEUR**

HP | Détecteurs de haute puissance

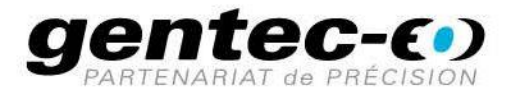

gentec.ۥ)

O

### **Garantie**

#### **Garantie de la première année**

Les détecteurs d'énergie et de puissance thermiques de Gentec-EO sont garantis contre tout vice de fabrication et de main-d'œuvre pour une durée d'un an à compter de la date d'expédition, lorsqu'ils sont utilisés dans des conditions de fonctionnement normales. La garantie ne couvre pas le réétalonnage ni les dommages liés à une mauvaise utilisation.

Gentec-EO Inc. réparera ou remplacera, à notre discrétion, tout wattmètre ou joulemètre qui présente un défaut pendant la période de garantie, excepté dans le cas d'une mauvaise utilisation du produit.

Toute modification ou réparation non autorisée du produit n'est également pas couverte par la garantie.

Le fabricant ne peut être tenu responsable des dommages consécutifs, de quelque nature que ce soit.

En cas de mauvais fonctionnement, communiquez avec le distributeur local Gentec-EO ou avec le bureau Gentec-EO le plus proche, afin d'obtenir un numéro d'autorisation de retour. Retournez le matériel à l'adresse appropriée indiquée ci-dessous.

#### **Contacter Gentec Electro-Optics, Inc.**

Pour nous aider à répondre plus efficacement à votre appel, veuillez avoir en main le numéro de modèle du détecteur avant d'appeler le service à la clientèle.

**Tous les clients :** Gentec-EO, Inc. 445, St-Jean-Baptiste, bureau 160 Québec, QC, G2E 5N7 Canada Téléphone : (418) 651-8003 Télécopieur : (418) 651-1174 Courriel : service@gentec-eo.com Web : www.gentec-eo.com

# **INFORMATIONS DE SÉCURITÉ**

Ne pas utiliser le HP si l'appareil ou le détecteur semble endommagé, ou si vous soupçonnez que le HP ne fonctionne pas correctement.

Une installation appropriée doit être effectuée pour les détecteurs refroidis à l'eau. Se reporter aux instructions spécifiques pour de plus amples renseignements. Attendre quelques minutes avant de manipuler les détecteurs après leur mise sous tension. Les surfaces des détecteurs deviennent très chaudes et posent un risque de blessure en cas de contact avant qu'elles n'aient refroidi.

- **Remarque :** Cet équipement a été testé et déclaré conforme aux limites pour un appareil numérique de classe A, conformément à l'article 15 du règlement de la FCC. Ces limites sont destinées à fournir une protection raisonnable contre une interférence nuisible, lorsque l'équipement est utilisé dans un environnement commercial. Cet équipement produit, utilise et peut émettre de l'énergie par fréquence radio et, s'il n'est pas installé et utilisé conformément au guide d'utilisation, il peut causer une interférence nuisible pour les communications radio. Le fonctionnement de cet équipement dans un lieu résidentiel est susceptible de causer une interférence nuisible, qui devra être corrigée aux frais de l'utilisateur.
- **Avertissement :** Tout changement ou modification n'ayant pas été expressément approuvé par écrit par Gentec-EO Inc. pourrait annuler le droit de l'utilisateur de faire fonctionner cet équipement.

# **TABLE DES MATIÈRES**

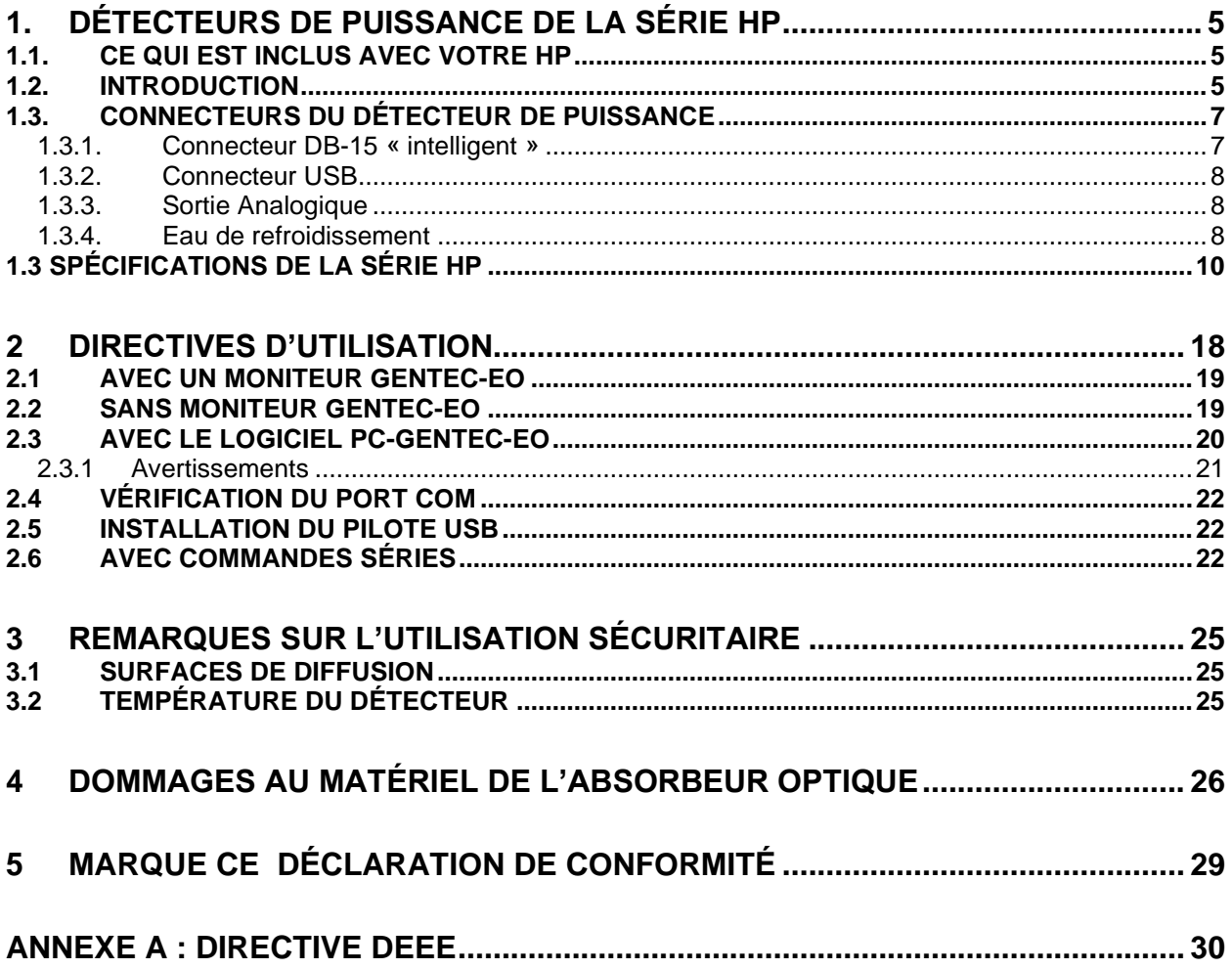

# **LISTE DES ILLUSTRATIONS**

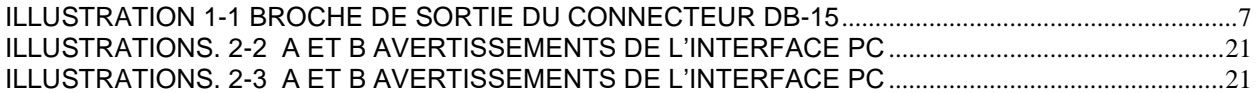

# <span id="page-4-0"></span>**1. DÉTECTEURS DE PUISSANCE DE LA SÉRIE HP**

# <span id="page-4-1"></span>**1.1.CE QUI EST INCLUS AVEC VOTRE HP**

Les éléments suivants sont inclus avec la série HP détecteur haute puissance:

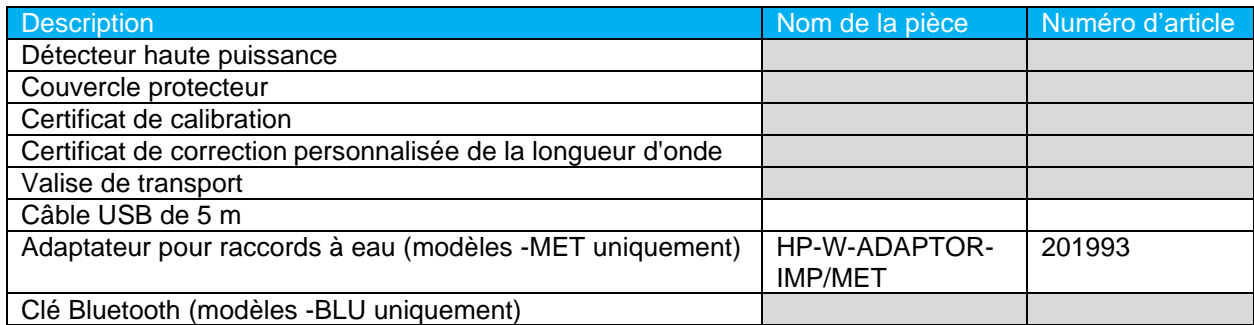

Les article suivant peuvent être achetés séparément:

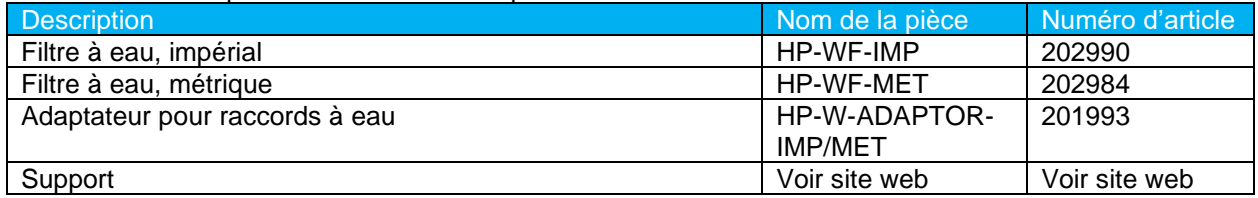

# <span id="page-4-2"></span>**1.2.INTRODUCTION**

Les détecteurs de puissance de la série HP de Gentec-EO incluent le HP100A-4KW-HE, le HP60A-10KW-GD, le HP60A-15KW-GD, le HP100A-12KW-HD, le HP125A-15KW-HD et le HP280A-30KW-HD.

Le cas échéant, les mêmes spécifications s'appliquent aux versions de décharge de faisceau suivantes : BD-4KW-HE et BD-12KW-HD.

- Les dimensions du détecteur **HP100A-4KW-HE** sont de 127 mm x 127 mm avec une ouverture de 100 mm.
- Les dimensions du détecteur **HP100A-4KW-HE-TUBE** sont de 127 mm x 127 mm avec une ouverture amovible de 70 mm.
- Les dimensions du détecteur **HP60A-10kW-GD** sont de 127 mm x 127 mm avec une ouverture de 60 mm.
- Les dimensions du détecteur **HP60A-15kW-GD** sont de 153 mm x 153 mm avec une ouverture de 60 mm.
- Les dimensions du détecteur **HP60A-15KW-GD-TUBE** sont de 153 mm x 153 mm avec une ouverture amovible de 70mm.
- Les dimensions du détecteur **HP60A-15KW-GD-QBH** sont de 153 mm x 153 mm avec une ouverture amovible de 70mm. Le détecteur est également muni d'une deuxième ouverture amovible sur laquelle un adaptateur à fibre optique est fixé.
- Les dimensions du détecteur **HP100A-12KW-HD** sont de 127 mm x 127 mm avec une ouverture de 100 mm.
- Les dimensions du détecteur **HP100A-12KW-HE-TUBE** sont de 127 mm x 127 mm avec une ouverture amovible de 70 mm.
- Les dimensions du détecteur **HP125A-15KW-HD** sont de 153 mm x 153 mm avec une ouverture de 125 mm.
- Les dimensions du détecteur **HP125A-15KW-HD-TUBE** sont de 153 mm x 153 mm avec une ouverture amovible de 70 mm.
- Les dimensions du détecteur HP280A-30KW-HD sont de 324 mm x 305 mm avec une ouverture de 280 mm.
- Les capteurs d'absorbeurs de surface haute puissance sont conçus pour être utilisés à des densités de puissance élevées.

Les détecteurs HP peuvent être mesurés entre :

- 100 W et 4 kW de puissance moyenne pour le HP100A-4KW-HE et le HP100A-4KW-HE-TUBE;
- 300 W et 10 kW de puissance moyenne pour le HP60A-10KW-GD;
- 300 W et 12 kW de puissance moyenne pour le HP100A-12KW-HD et le HP100A-12KW-HD-TUBE;
- 500 W et 15 kW de puissance moyenne pour le HP60A-15KW-GD-D0, le HP60A-15KW-GD-TUBE-D0, le HP60A-15KW-GD-QBH, le HP125A-15KW-HD et le HP125A-15KW-HD-TUBE.
- 1 kW et 30 kW de puissance moyenne pour le HP280A-30KW-HD.

\*Pour les puissances inférieures, veuillez consulter Gentec-EO.

Les détecteurs HP-D0 sont fournis avec un câble d'une longueur de 180 cm doté des options de connexion de sortie d'un connecteur mâle de type DB-15 « intelligent ».

REMARQUE : Pour éviter tout dommage possible, ne pas transporter le détecteur par le câble connecteur.

Les détecteurs HP peuvent être fournis avec un support en option. Pour le HP280A-30KW-HD-D0, Gentec-EO recommande fortement l'utilisation du support en option. Le support aide à la sécurité et réduire le risque d'endommager le détecteur.

Si le moniteur de Gentec-EO ne lit pas automatiquement le facteur de correction de longueur d'onde, vous pouvez utiliser le certificat *Certificat de corrections personnalisées de la longueur d'onde* pour ajuster la puissance lue à une puissance corrigée pour une longueur d'onde en particulier.

Communiquez avec le distributeur Gentec-EO local pour remplacer le disque du capteur ou réétalonner le détecteur. Pour obtenir les coordonnées du bureau de Gentec-EO le plus proche, reportez-vous à la section de la page ii, **Contacting Gentec Electro-Optics Inc.**

# <span id="page-6-0"></span>**1.3.CONNECTEURS DU DÉTECTEUR DE PUISSANCE**

# **1.3.1. Connecteur DB-15 « intelligent »**

<span id="page-6-1"></span>Le connecteur mâle DB-15 « intelligent » contient une mémoire EEPROM (Electrically Erasable Programmable Read-Only Memory) comportant différentes informations relatives au détecteur de série HP utilisée : le modèle du détecteur, la sensibilité d'étalonnage, les échelles applicables et le facteur de correction de longueur d'onde pour 20 longueurs d'onde.

Ce connecteur, offert sur les modèles de la série HP, permet aux moniteurs d'ajuster leurs caractéristiques automatiquement selon le capteur de puissance connecté (modèle de détecteur, sensibilité d'étalonnage, échelle et facteur de correction de longueur d'onde). Aucune procédure d'étalonnage n'est nécessaire lors de l'installation des têtes de puissance, ce qui accélère l'installation.

Le diagramme de brochage de sortie du connecteur DB-15 est le suivant (fig. 1-1) :

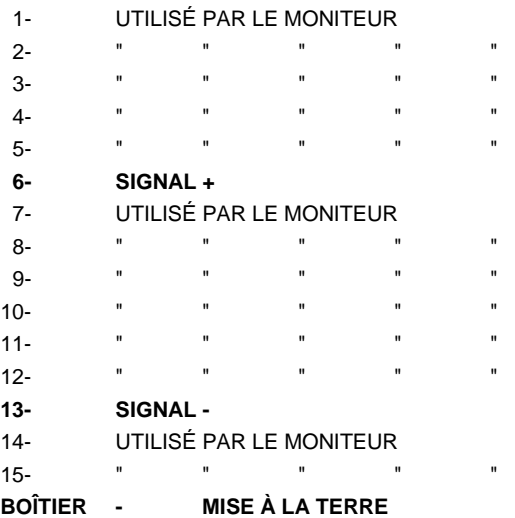

ILLUSTRATION 1-1 BROCHE DE SORTIE DU CONNECTEUR DB-15

<span id="page-6-2"></span>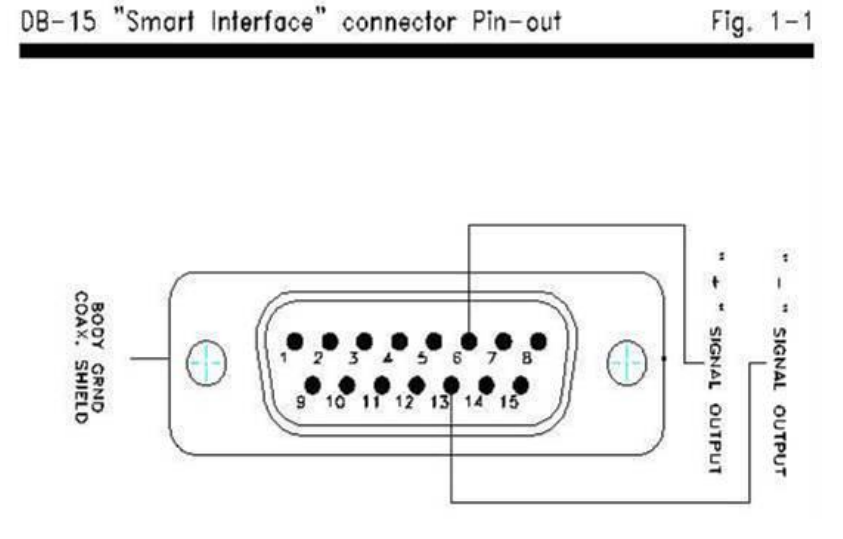

# **1.3.2. Connecteur USB**

<span id="page-7-0"></span>Le connecteur USB permet d'utiliser le HP sur un ordinateur. L'interface de l'ordinateur, *PC Gentec-EO*, comprend les options de calcul statistique, d'affichage graphique et d'enregistrement des données. Il donne également une mesure en temps réel de la température et du débit de refroidissement.

Un câble USB standard de 5 mètres est fourni avec le HP. Si un câble plus long est requis, veuillez contacter Gentec-EO pour obtenir plus d'information.

Dans certains cas particuliers, le HP doit être mis sous tension au moyen d'une alimentation USB. Par exemple, lorsqu'une rallonge DB15 est utilisée entre un HP et un moniteur Gentec-EO, ou lorsque le connecteur DB15 est utilisé pour une lecture analogique et n'est pas branché à un moniteur Gentec-EO.

# **1.3.3. Sortie Analogique**

<span id="page-7-1"></span>Une configuration optionelle permet une sortie analogique jusqu'à 12 VDC. Cette configuration est seulement possible si l'option de l'alimentation externe de 24 VDC est choisie aussi. Disponible sur demande seulement, contacter Gentec-EO pour plus d'informations.

# **1.3.4. Eau de refroidissement**

<span id="page-7-2"></span>Le liquide utilisé pour refroidir le HP doit être de l'eau pure.

#### **Tuyauterie et robinetterie d'eau :**

- Le HP est équipé d'un raccord à tube poussoir de 3/8 pouce (diamètre extérieur). Le HP280A-30KW-HD est quant à lui équipé d'un raccord à tube poussoir de ½ pouce (diamètre extérieur).
- Il doit être utilisé avec des tube en plastique (comme en PE ou en nylon).

Les raccords ne sont pas compatibles avec les tubes en cuivre ou en acier inoxydable.

- La version métrique du HP est fournie avec une trousse d'adaptateur (201993) pour un tube de 10 mm (diamètre extérieur) ou une trousse d'adaptateur (205327) pour un tube de 12 mm (diamètre extérieur).
- La trousse contient deux raccords à poussoirs et deux tubes pour passer de 3/8 po à 10 mm ou  $\frac{1}{2}$ po à 12 mm.
- Les tubes sont insérés entre le HP et l'adaptateur.
- Veuillez noter que la dimension du tube est écrite sur la sortie de l'adaptateur (10, 3/8, 12 ou 1/2).

#### **Qualité de l'eau :**

- Le liquide de refroidissement de la série HP doit être de l'eau, ne pas utiliser de glycol ni d'autre additif modifiant la capacité thermique du liquide de refroidissement.
- Utiliser de l'eau filtrée (< 50 μm) pour éviter les résidus.

Gentec-EO peut fournir un filtre à eau externe en cas de problème relatif à la qualité de l'eau. (202984 métrique ou 202990 impériale).

Remarque: Le filtre à eau fourni par Gentec-EO est un filtre résistant aux produits chimiques. **Cependant, celui-ci n'est pas compatible avec les acides minéraux.**

- La résistivité de l'eau doit être supérieure à 100 kΩ-cm.

- Il est possible d'utiliser de l'eau distillée, mais il est déconseillé d'utiliser de l'eau ultrapure fortement déionisée, car la cavité pour l'eau n'est pas totalement inerte.

Une version en cuivre nu est offerte pour les versions 10 kW et 30 kW, veuillez contacter Gentec-EO pour plus de détails.

- Si un algicide doit être utilisé dans le refroidisseur, nous recommandons Optishield Plus ou un équivalent.
- Si du chlore est présent dans le système, la concentration ne doit pas dépasser 25 PPM et le PH doit être maintenu entre 6,0 et 8,0. (Un pH faible enlèvera la couche protectrice.)

#### **Température de l'eau :**

- L'eau de refroidissement peut se situer entre 15 et 25 °C, **mais doit toujours se maintenir audessus du point de rosée.**
- Le point de réglage idéal est  $20.0 \degree C$ , soit celui utilisé pour étalonner le HP.
- La stabilité de la température de l'eau est très importante, car des variations (1 à 60 secondes) de la température peuvent être interprétées comme une fluctuation de la puissance du laser.
- Régulez la température au moyen d'un refroidisseur ou d'un recirculateur.
- La température de l'eau peut être surveillée grâce à l'interface de l'ordinateur.

#### **Débit d'eau** :

- La stabilité du débit est très importante, puisque la puissance mesurée lui est directement proportionnelle. Une variation (1 à 60 secondes) du débit pourrait être interprétée comme une fluctuation de la puissance du laser.
- Le débit doit être réglé au moyen d'une valve. Un débit plus bas engendre une réponse plus lente, tout en augmentant le rapport entre le signal et le bruit. Un débit plus élevé engendre une réponse plus rapide, tout en diminuant le rapport entre le signal et le bruit.
- Le débit d'eau peut être surveillé grâce à l'interface de l'ordinateur.
- NOTE: la pression d'eau à l'entrée ne doit jamais excéder 60 psi / 413 kPa.

#### **Remarque : Tous ces paramètres doivent demeurer dans la gamme mentionnée dans les spécifications.**

# <span id="page-9-0"></span>**1.3 SPÉCIFICATIONS DE LA SÉRIE HP**

<span id="page-9-3"></span><span id="page-9-2"></span>

| <b>HP</b>                                                         | HP100A-4KW-HE                                              | HP100A-4KW-HE-TUBE                                           |
|-------------------------------------------------------------------|------------------------------------------------------------|--------------------------------------------------------------|
| Rétroréflexions                                                   | $\sim$ 15 %                                                | < 4 % avec une ouverture de<br>Ø 70 mm                       |
| Diamètre d'ouverture                                              | $\phi$ 100 mm                                              | Ø 100 mm ouverture du détecteur<br>Ø 70 mm ouverture du tube |
| Longueur du tube                                                  | <b>ND</b>                                                  | 150 mm                                                       |
| Plage spectrale                                                   | 0,19 à 20 µm                                               |                                                              |
| Plage spectrale étalonnée                                         | $0,248 - 2,1 \,\mu m$                                      |                                                              |
| Étalonnage supplémentaire disponible 1                            | 2,1 $\mu$ m - 2,5 $\mu$ m OU 10,6 $\mu$ m                  |                                                              |
| Niveau de bruit équivalent en puissance                           | ± 3 W                                                      |                                                              |
| Temps de montée typique (0 à 95 %)                                | 7s                                                         |                                                              |
| Sensibilité <sup>2</sup>                                          | $0,4$ mV/W                                                 |                                                              |
| Incertitude d'étalonnage                                          | ± 5 % à 1,064 µm et 1,070 µm                               |                                                              |
| Linéarité avec la puissance                                       | ± 1,5%                                                     | ± 2%                                                         |
| Répétabilité (précision)                                          | ± 2%                                                       |                                                              |
| Puissance moyenne mininimale<br>(continue) $3$                    | 100 W                                                      |                                                              |
| Puissance moyenne maximale<br>(continue)                          | 4 000 W                                                    |                                                              |
| Puissance moyenne maximale (2 min.)                               | 4 500 W                                                    |                                                              |
|                                                                   | 10 kW/cm <sup>2</sup> (0,5 kW)                             |                                                              |
| Densité de puissance                                              | 8 kW/cm <sup>2</sup> (1 kW)                                |                                                              |
| moyenne maximale 4                                                | 6 kW/cm <sup>2</sup> (2 kW)<br>4 kW/cm <sup>2</sup> (4 kW) |                                                              |
|                                                                   |                                                            |                                                              |
| Dimensions (mm)                                                   | 127 (H) x 127 (I) x 74 (P)                                 | 127 (H) x 127 (I) x 234 (P)                                  |
| Poids (tête seulement)<br>Refroidissement                         | 1,8 kg                                                     | 6,0 kg                                                       |
|                                                                   | Eau                                                        |                                                              |
| Débit de refroidissement requis<br>Stabilité du refroidissement 5 | $4-6$ LPM                                                  |                                                              |
|                                                                   | $<$ $\pm$ 1 LPM/min                                        |                                                              |
| Température de l'eau de<br>refroidissement requis                 | 15 - 25 °C                                                 |                                                              |
| Stabilité du refroidissement 5                                    | $<$ $\pm$ 3 °C/min                                         |                                                              |
| Perte de pression                                                 | $<$ 6 psi $/$ < 41 kPa                                     | < 15 psi / < 103 kPa                                         |
| Pression maximale à l'entrée                                      | 60 psi / 413 kPa                                           |                                                              |
| Impédance de charge recommandée                                   | $>100$ k $\Omega$                                          |                                                              |

<span id="page-9-4"></span><span id="page-9-1"></span>**<sup>1</sup>** Les deux options entraîneront des frais supplémentaires. Il n'est pas possible d'avoir à la fois 2,1 µm à 2,5 µm et l'étalonnage de 10,6 µm ajouté à un seul détecteur. Contactez un représentant Gentec-EO pour en savoir plus sur ces options d'étalonnage ou obtenir un devis pour celles-ci.

**<sup>2</sup>** Une configuration optionnelle permet une sortie analogique jusqu'à 12VDC. Veuillez consulter Gentec-EO.

**<sup>3</sup>** Pour les puissances inférieures, veuillez consulter Gentec-EO.

**<sup>4</sup>** Se reporter à la section 4 pour obtenir plus de détails sur la dimension appropriée du faisceau en fonction de la puissance mesurée.

**<sup>5</sup>** Sur une période > 1 minute.

<span id="page-10-1"></span><span id="page-10-0"></span>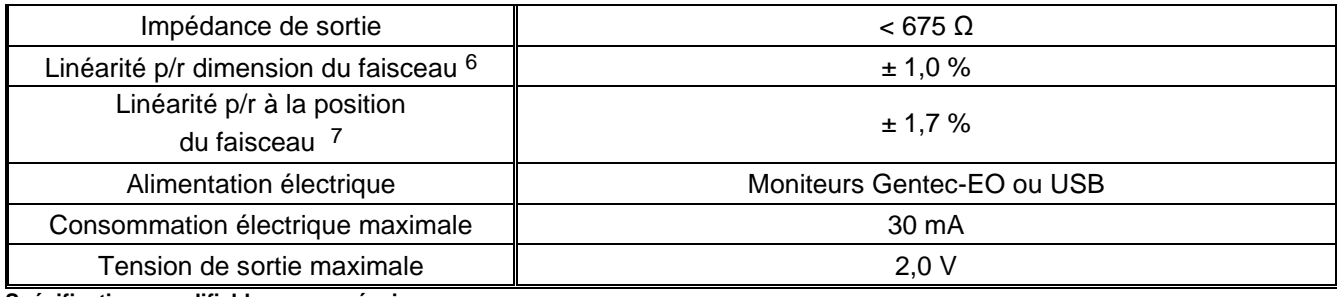

**<sup>6</sup>** Pour une taille de faisceau centré entre 10 % et 80 % de l'aire de l'ouverture.

*Gentec Electro-Optics Inc. Tous droits réservés* **7** Pour une taille de faisceau de 20 % de la zone d'ouverture, déplacé sur 80 % de l'aire de l'ouverture.

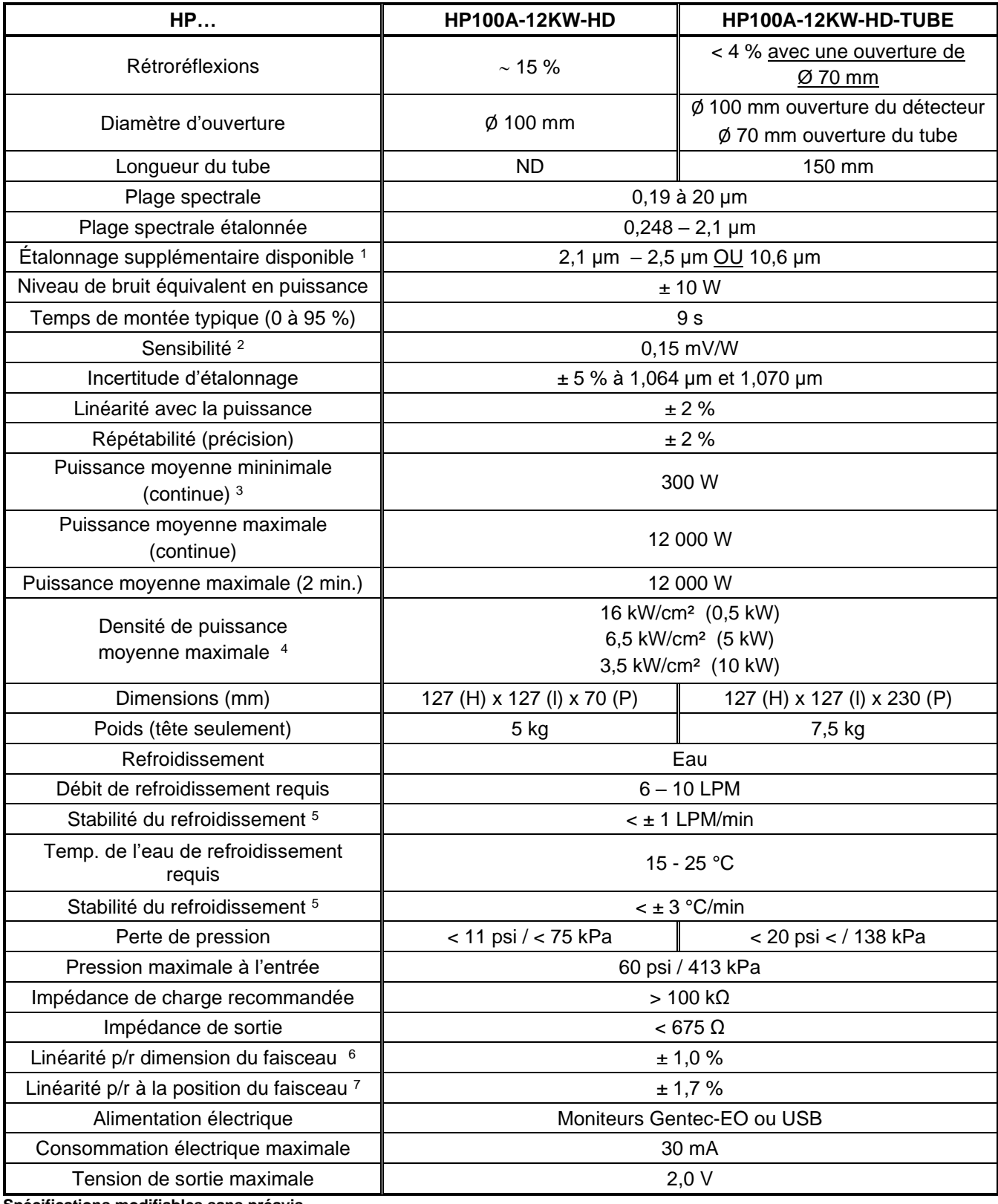

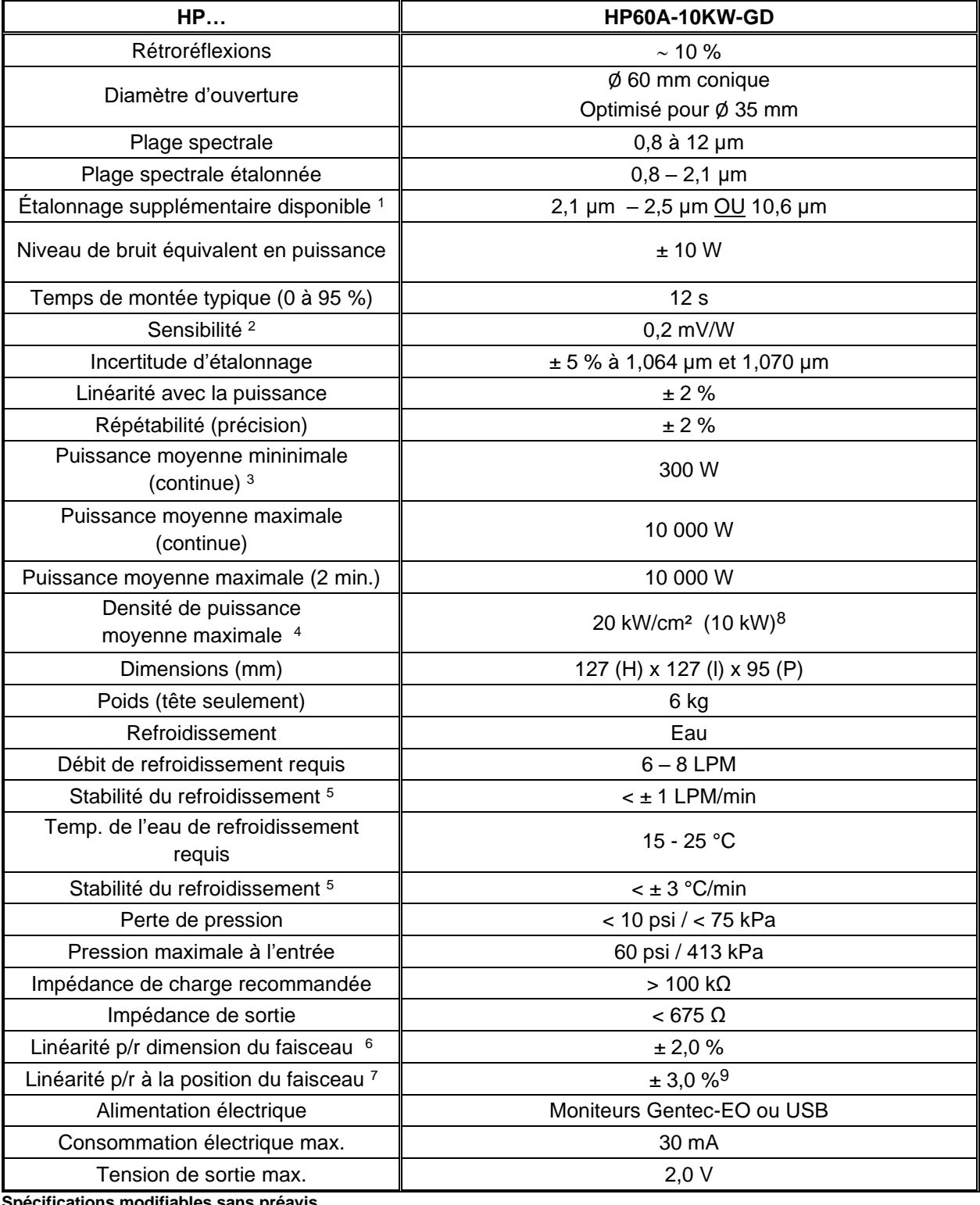

**<sup>8</sup>** Pour les HP60A-10KW-GD avec un numéro de série inférieur à 276600, le seuil de dommage est de 10kW/cm<sup>2</sup> (10kW).

**<sup>9</sup>** Pour une taille de faisceau de 10 % de l'aire de l'ouverture, déplacé sur un cercle de Ø35mm.

j.

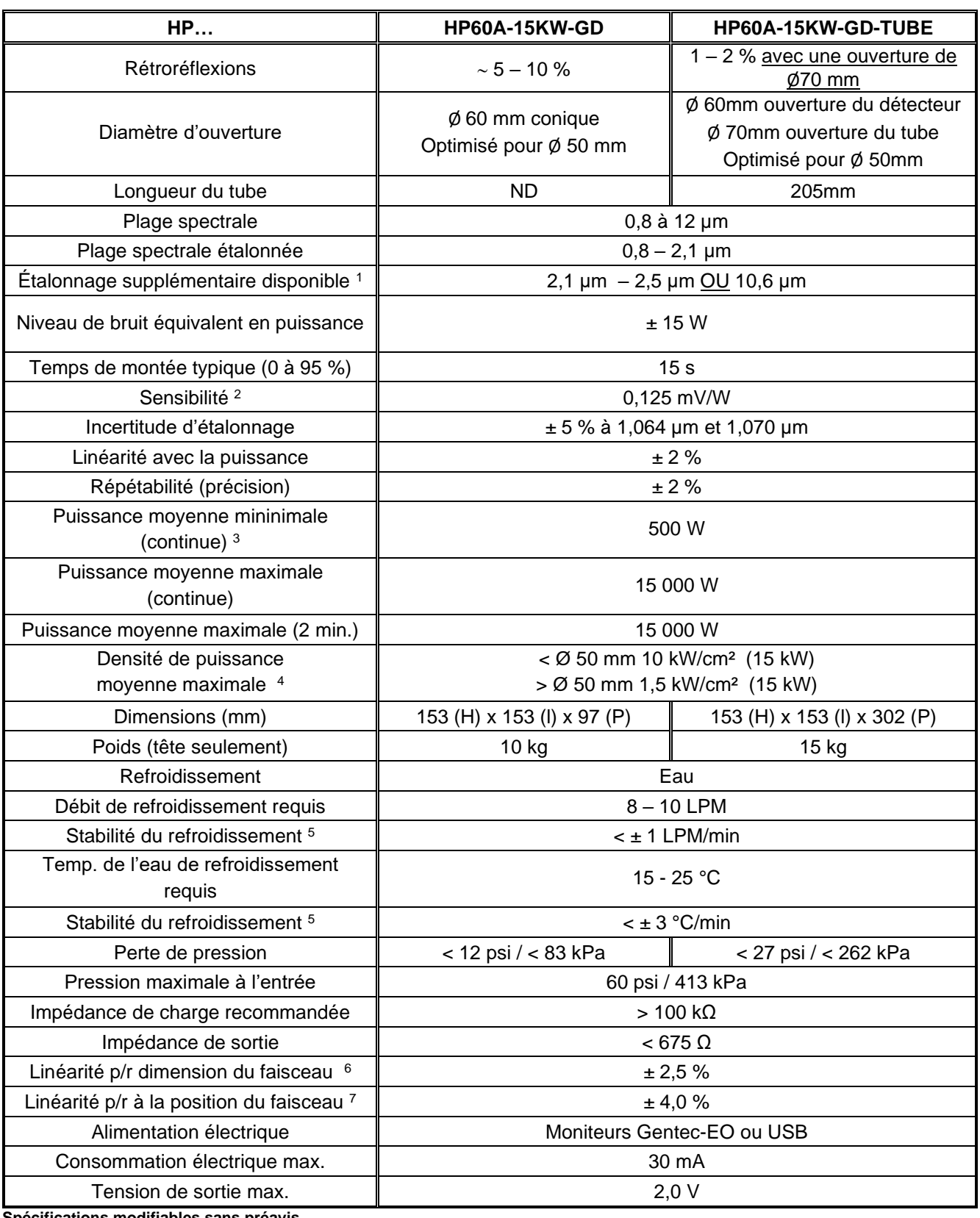

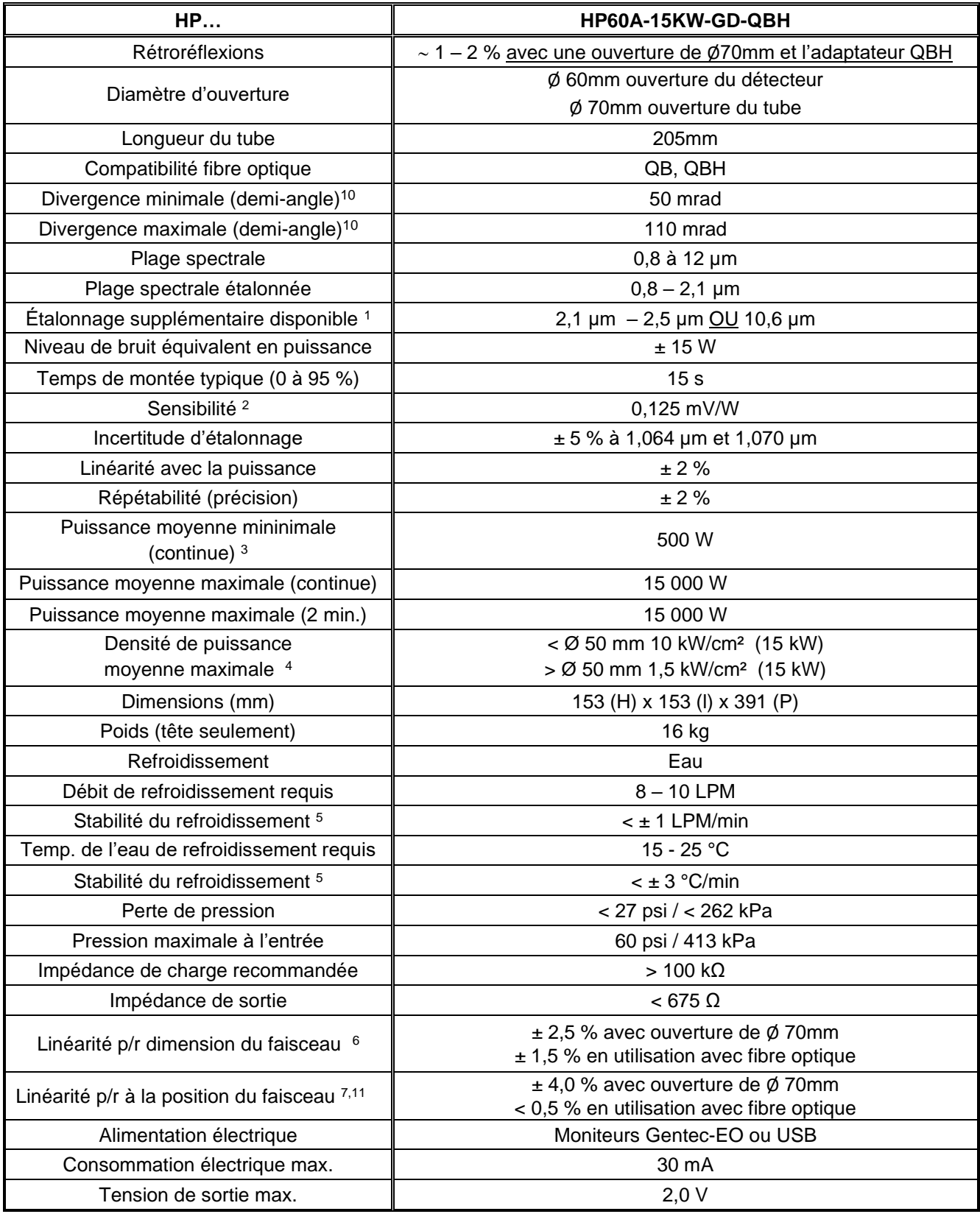

**<sup>10</sup>** Les angles de divergences sont pour l'utilisation avec l'adaptateur à fibre optique.

**<sup>11</sup>** L'adaptateur à fibre optique centre le faisceau laser sur le détecteur. La contribution de la linéarité en position est nulle.

 $\overline{a}$ 

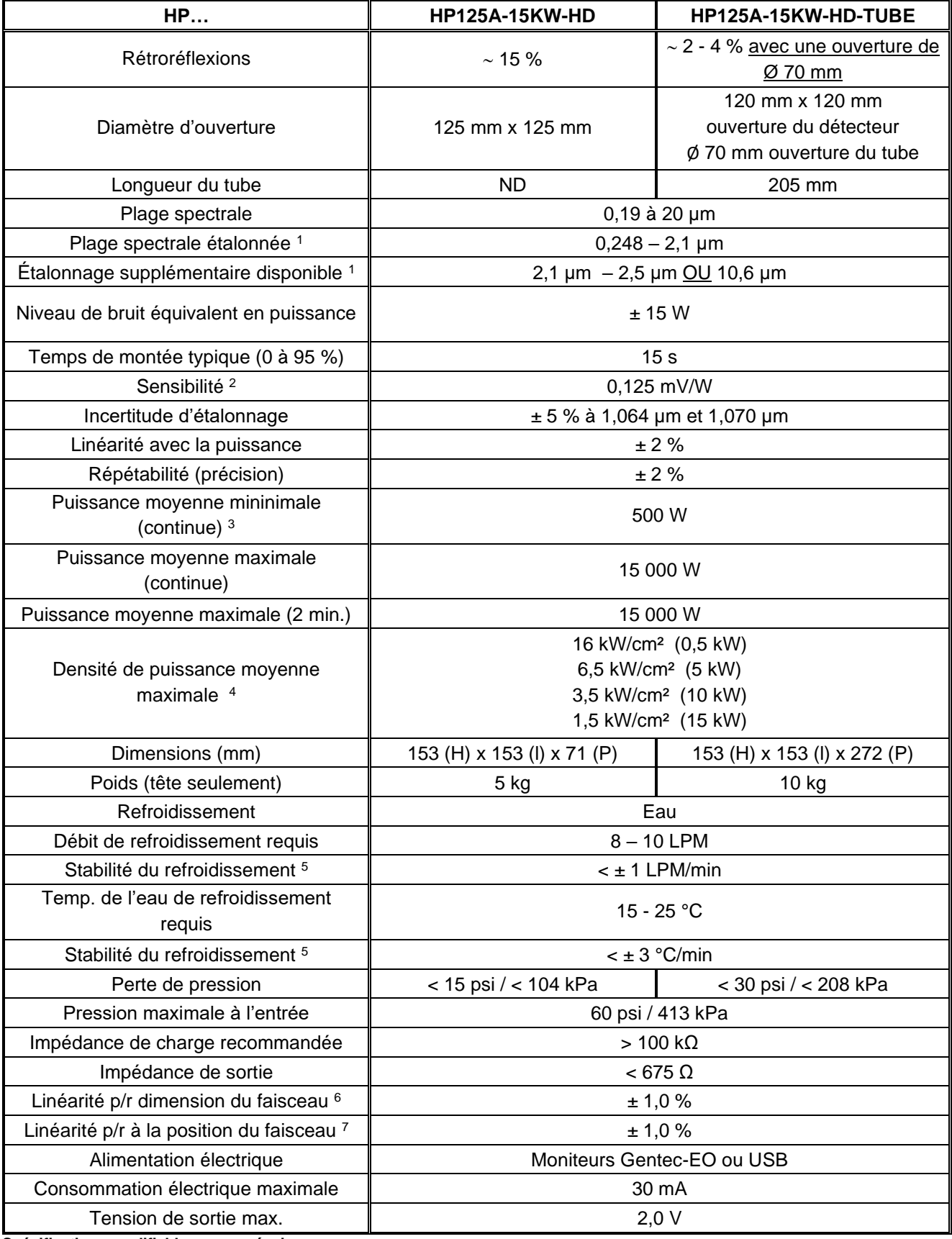

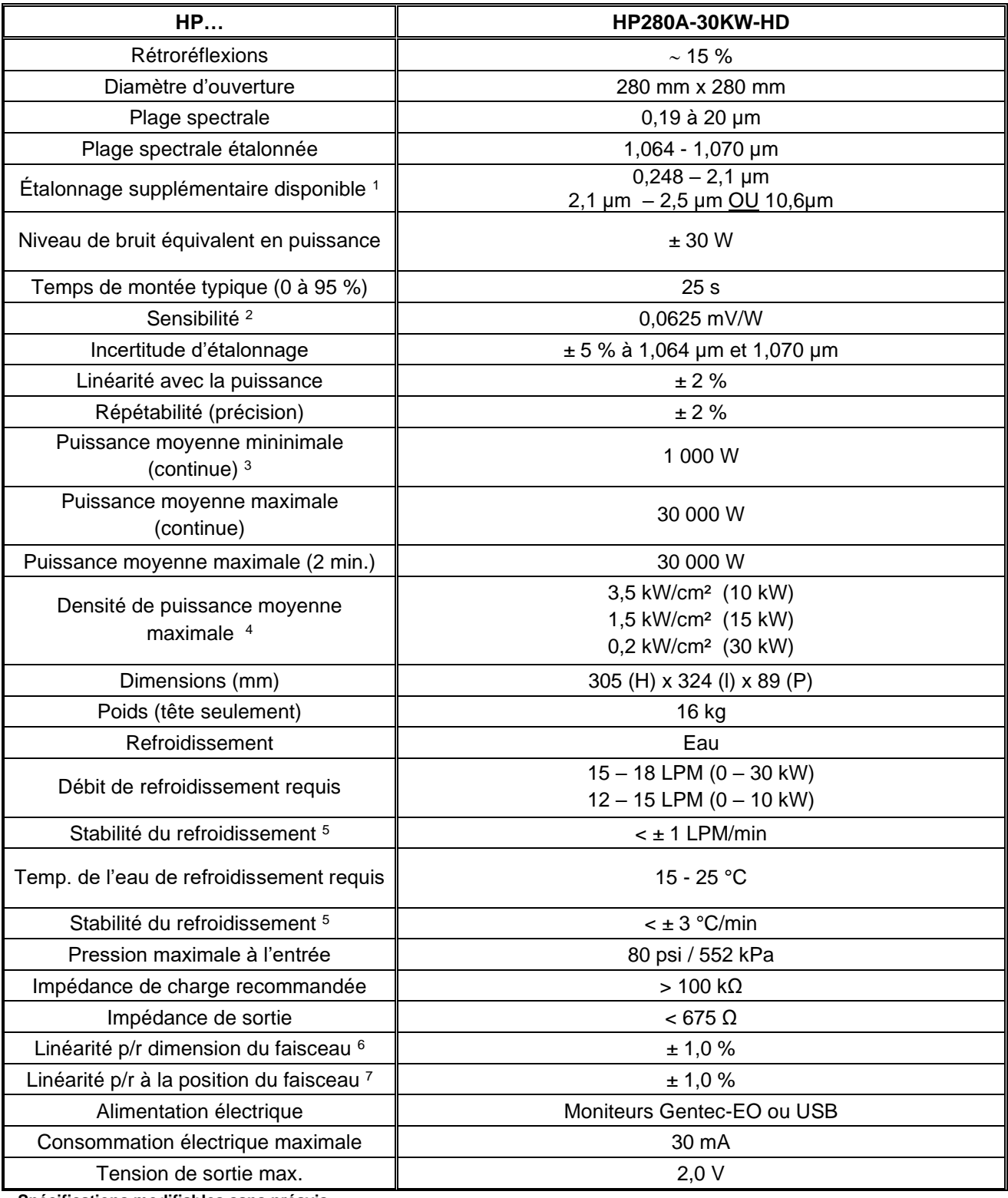

# <span id="page-17-0"></span>**2. DIRECTIVES D'UTILISATION**

Pour s'assurer d'obtenir des mesures précises pendant une très longue période, il est recommandé de maintenir le HP dans les conditions ambiantes énoncées ci-après :

- Température de l'environnement d'entreposage : 10 à 65 °C, RH < 90 %
- Température de l'environnement de fonctionnement : 15 à 28 °C, RH < 80 %.

#### **Il ne doit jamais y avoir présence de condensation sur le détecteur pendant le fonctionnement ou l'entreposage.**

Il est possible d'entreposer et de faire fonctionner votre wattmètre UP de Gentec-EO au-delà de ces conditions. Pour les demandes particulières, veuillez contacter votre représentant Gentec-EO local**.**

- Branchez le détecteur (équipée d'un raccpord à tube poussoir de  $3/8$ " ou  $\frac{1}{2}$ ") à un dispositif de refroidissement de l'eau.

**REMARQUE :** Assurez-vous que la connexion soit étanche en coupant l'extrémité du tube perpendiculaire. La partie externe de la paroi du tube qui glisse dans le raccord ne doit pas être déformée ou endommagée.

- Pour raccorder le détecteur aux tubes fournis, poussez le tube dans le raccord jusqu'à ce qu'il arrive à l'extrémité.
- **La direction du débit à travers le détecteur est très importante. La puissance mesurée sera négative si la direction est inversée.**
- Après avoir raccordé les tubes, vérifiez-en l'étanchéité. Si vous repérez une fuite, vérifiez que les tubes sont enfoncés assez profondément et que le tube n'a pas été endommagé.
- Pour débrancher les raccords du détecteur, coupez la pression d'eau et videz l'eau. Appuyez sur la partie noire du raccord et tirez-la le tube.

**REMARQUE :** Il reste généralement de l'eau dans le détecteur après son débranchement. **Ne jamais utiliser de l'air comprimé** pour vidanger. Inclinez le detecteur avec le côté du connecteur vers le bas pour évacuer l'eau. Faites attention de ne pas recevoir d'eau et de ne pas en mettre sur l'ouverture du détecteur. Séchez le corps du détecteur et l'absorbeur avant de les entreposer.

- Assurez-vous que le débit satisfait les valeurs minimales, tel que précisé à la page des spécifications.
- Des variations du débit d'eau ou de la température de l'eau peuvent entraîner des oscillations dans les mesures.
- **Le débit et la température de l'eau peuvent être surveillés grâce à l'interface de l'ordinateur.**

Pour obtenir les mesures les plus précises, centrez le faisceau sur la face du capteur. Le diamètre du faisceau sur le capteur devrait idéalement avoir la même taille que le diamètre du faisceau de l'étalonnage original, soit > 98 % de puissance encerclée centrée sur 70-90 % de la surface du capteur (en conformité avec la norme 1040 de la Commission électrotechnique internationale : « Détecteur, instruments et matériel de mesurage de puissance et d'énergie... »). Reportez-vous au certificat d'étalonnage pour obtenir le diamètre exact du faisceau d'étalonnage.

# **AVERTISSEMENT :**

## **Faites attention de ne pas dépasser les niveaux et les densités maximums mentionnés dans les spécifications. Se reporter à la section [0](#page-24-2),** *Dommage au matériel de l'absorbeur optique***, pour obtenir de l'information détaillée.**

# **Une forte fluctuation du niveau zéro est habituellement causée par l'une ou l'autre des situations suivantes :**

# **1) Fluctuations rapides de la température de l'eau.**

#### **2) Fluctuations rapides du débit d'eau.**

# <span id="page-18-0"></span>**2.1. AVEC UN MONITEUR GENTEC-EO**

Pour faire fonctionner le détecteur HP, branchez le détecteur dans la prise d'entrée du moniteur (consultez le guide d'utilisation du moniteur).

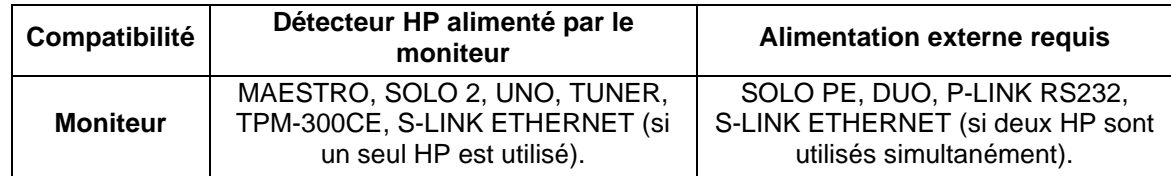

Certains moniteurs ne sont pas alimentés par le connecteur DB15. Pour alimenter le HP dans ces cas, le câble USB doit être connecté à un PC ou à une autre alimentation USB. Communiquez avec Gentec-EO pour plus de détails.

Notez qu'il n'y a aucun avantage à utiliser un U-LINK USB, P-LINK ou S-LINK USB avec HP, puisqu'il y a déjà un port USB sur HP.

Si un câble d'extension est utilisé pour brancher le HP à un moniteur, le HP doit être alimenté par l'ordinateur par le biais du port USB ou un adaptateur d'alimentation USB en option.

Avant de prendre les mesures, bloquez le laser pour l'empêcher de détecter la chaleur émise par des sources diverses. Pour obtenir une lecture précise, les moniteurs doivent être remis à zéro.

Attendez que le détecteur ait atteint la stabilité thermique avant de prendre quelque mesure subséquente. Laissez le signal se stabiliser durant quelques secondes avant d'ajuster le zéro. Se reporter aux instructions de fonctionnement du moniteur pour obtenir plus de détails.

# <span id="page-18-1"></span>**2.2. SANS MONITEUR GENTEC-EO**

- Le HP doit être alimenté par l'ordinateur par le biais du port USB ou un d'une alimentation USB en option.
- Branchez le connecteur DB15 du détecteur à un multimètre de précision, ou au système d'acquisition de données, avec une impédance de charge de  $>100$  k $\Omega$ . En raison des très basses tensions à des faibles puissance, le filtrage analogique ou numérique peut s'avérer nécessaire pour supprimer le bruit ambiant.
- Placer le détecteur sur le parcours du faisceau laser (le faisceau laser doit être limité à la zone du capteur) pendant environ une minute.
- Mettez en marche le multimètre et ajustez sa plage de tensions à celle requise pour la mesure. Pour déterminer la plage de tensions à mesurer, reportez-vous aux spécifications du détecteur :

Vsortie  $=$  (puissance attendue) x (sensibilité du détecteur de puissance)

- Bloquez le faisceau laser.
- Attendez que le signal se soit stabilisé, puis mesurez la tension du zéro du détecteur.
- Pointez le faisceau laser sur le détecteur.
- Attendez que le signal se soit stabilisé (entre une et trois minutes pour des mesures optimales), puis mesurez la tension du détecteur.
- La puissance mesurée est calculée comme suit :

Puissance mesurée [W] = (tension de sortie [V] - tension au niveau zéro [V]) / sensibilité [V/W] = 1 000 x (Vout [mV] - Vniveau zéro [mV]) / sensibilité [mV/W]

# <span id="page-19-0"></span>**2.3.AVEC LE LOGICIEL PC-GENTEC-EO**

PC-Gentec-EO est un logiciel de communication facile à utiliser, spécialement conçu pour les moniteurs Gentec-EO, y compris ceux de la série HP. Il est disponible gratuitement sur notre site Web [\(www.gentec](http://gentec-eo.com/downloads)[eo.com\)](http://gentec-eo.com/downloads). Ce logiciel remplace PC-HP, désormais obsolète. PC-Gentec-EO vous permet de contrôler, de visualiser et d'enregistrer l'information du HP, tout en sauvegardant les données.

Vous pouvez télécharger le programme PC-Gentec-EO. Accédez à notre site Web et allez à la section [Downloads](https://www.gentec-eo.com/fr/ressources/telechargements) (téléchargements). Cliquez sur le nom du fichier pour télécharger celui-ci sur votre ordinateur. Les étapes spécifiques requises varient selon le navigateur Web et les réglages du navigateur. Après l'avoir transféré, ouvrez le fichier sur votre ordinateur et suivez les instructions pour décompresser et installer le fichier.

Veuillez consulter le manuel PC-Gentec-EO, également disponible sur notre site Web.

Si vous tentez d'installer la même version de PC-Gentec-EO deux fois sur votre ordinateur, vous obtiendrez l'avertissement suivant :

Récapitulatif de l'installation :

Aucun logiciel ne sera installé ou supprimé.

Dans ce cas, appuyez sur Entrée et continuez d'utiliser la version de PC-Gentec-EO actuellement installée.

# **2.3.1. Avertissements**

<span id="page-20-0"></span>L'interface du PC illustre l'état de l'eau de refroidissement en temps réel :

- Le débit et la température sont illustrés en polices blanches dans des conditions normales (illustration 2.2 A).
- Si la température de l'eau n'est pas stable, un message apparaît (illustration 2.2 B).
- Si le débit (illustration 2.3 A) ou la température (illustration 2.3 B) sont trop élevés ou trop bas, les polices passeront au rouge pour avertir que les mesures seront affectées.

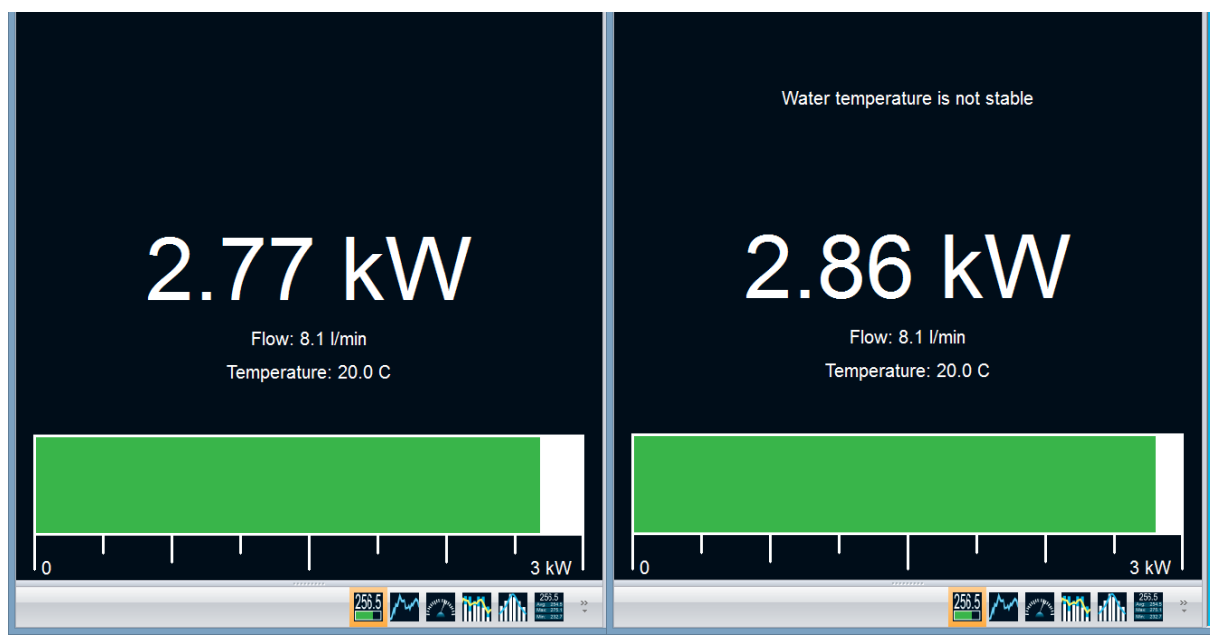

ILLUSTRATIONS. 2-2 A ET B AVERTISSEMENTS DE L'INTERFACE PC

<span id="page-20-2"></span><span id="page-20-1"></span>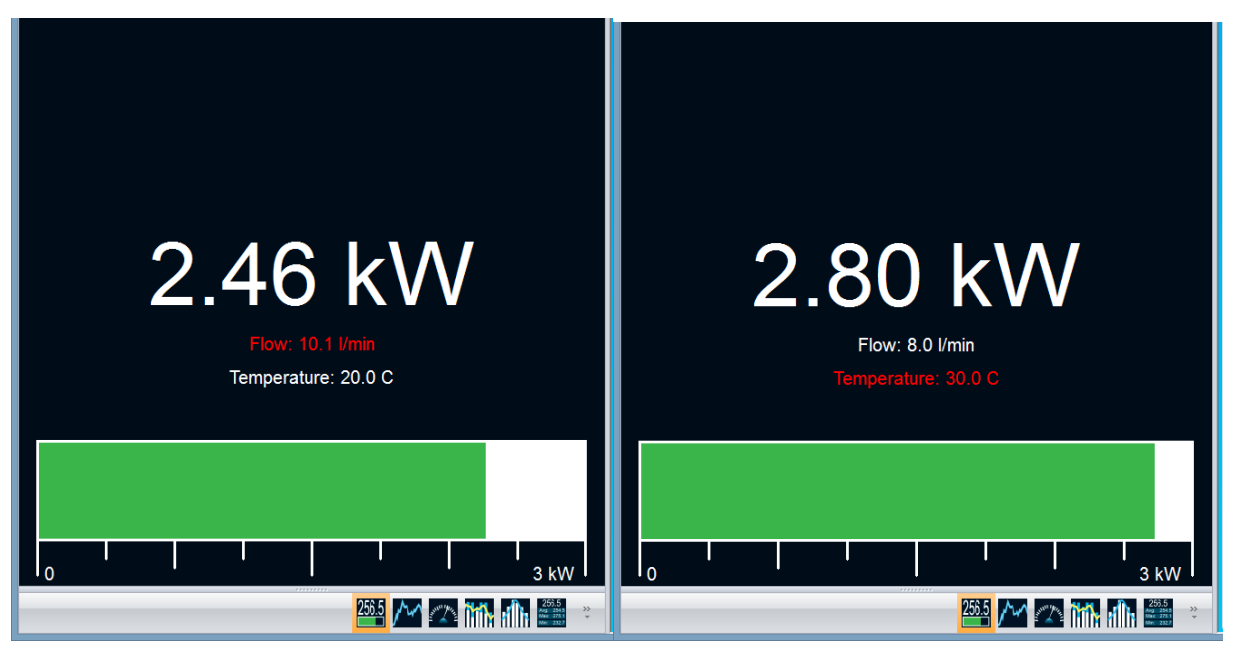

ILLUSTRATIONS. 2-3 A ET B AVERTISSEMENTS DE L'INTERFACE PC

# **2.4.VÉRIFICATION DU PORT COM**

<span id="page-21-0"></span>Pour vérifier l'installation USB et repérer le numéro du port COM, cliquez sur :

**Start** (Démarrer)→ **Settings** (Paramètres) → **Control Panel** (Panneau de configuration)→ **System** (Système)→ **Device Manager** (Gestionnaire de périphérique)

Les directives peuvent changer sensiblement selon la version et le système d'exploitation.

Faites défiler vers le bas jusqu'à Ports (COM et LPT) et double cliquez sur cette ligne. Une des options offertes sera :

- USB-to-Serial Port (COM#)

Notez le numéro de port COM. Vous en aurez besoin à la prochaine étape.

# **2.5.INSTALLATION DU PILOTE USB**

<span id="page-21-1"></span>Branchez le HP sur un port USB de l'ordinateur. Si le PC prend en charge USB 1.1, Windows détecte le nouveau périphérique et vous demande les pilotes. Une fenêtre **indiquant Found New Hardware – USB Device** (nouveau matériel détecté - dispositif USB) s'ouvrira, et après plusieurs secondes, le **Found New Hardware Wizard** (Assistant du nouveau matériel détecté) apparaîtra.

À la fin de ce processus, un nouveau port COM série sera ajouté à la liste des ports de communication. Il peut être utilisé comme tout autre port série. Vous aurez besoin de connaître le numéro du port COM pour configurer la connexion série au HP.

# **2.6.AVEC COMMANDES SÉRIES**

<span id="page-21-2"></span>Il y deux listes de commandes séries pour le HP, la liste de commandes séries héritage et la liste standardisée de commandes séries Gentec-EO. Pour savoir quelle liste s'applique à votre détecteur HP, il faut regarder le numéro de série. Si le numéro de série est supérieur à 277830, votre détecteur HP utilise la liste standardisée de commandes séries Gentec-EO. Si le numéro de série est inférieur à 277830, votre détecteur HP utilise la liste de commandes séries héritage.

Pour un détecteur HP avec un numéro de série supérieur à 277830, il est toujours possible d'utiliser les commandes séries héritage. Pour ce faire, il suffit d'envoyer la commande série \*LGM et, à partir de ce moment, l'appareil va seulement répondre aux commandes séries héritage. Pour retourner à la liste de commandes séries standard, il suffit d'envoyer la commande \*STM. Si le détecteur HP perd son alimentation électrique, il va automatiquement retourner dans l'état où il répond aux commandes séries de la liste standard.

Si votre détecteur HP utilise la liste de commandes séries héritage, les données de mesure vont être envoyées automatiquement. Dans le cas où votre HP utilise la liste de commandes séries standardisées, les données de mesure vont être envoyées une fois que la commande \*CAU va être reçue.

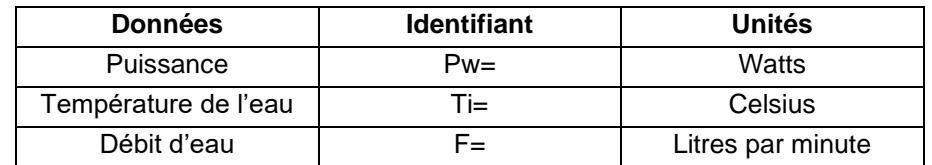

Le HP achemine les données de mesure dans le format suivant :

exemple) Pw= 0,0 Ti= 20,000 F= 0,000

#### **Paramètres de la communication HP :**

- a. Bits par seconde : 57 600
- b. Bits de données : 8
- c. Parité : Aucune
- d. Bits d'arrêt : 1
- e. Contrôle du débit : Aucun

#### **Liste des commandes séries héritage :**

L'astérisque (\*) fait partie de chaque commande et celles-ci sont sensibles à la majuscule. Veuillez noter que vous devez saisir le nombre exact de caractères ou de valeurs numériques requis, et faire attention de ne pas mettre d'espace entre les caractères ou les valeurs numériques.

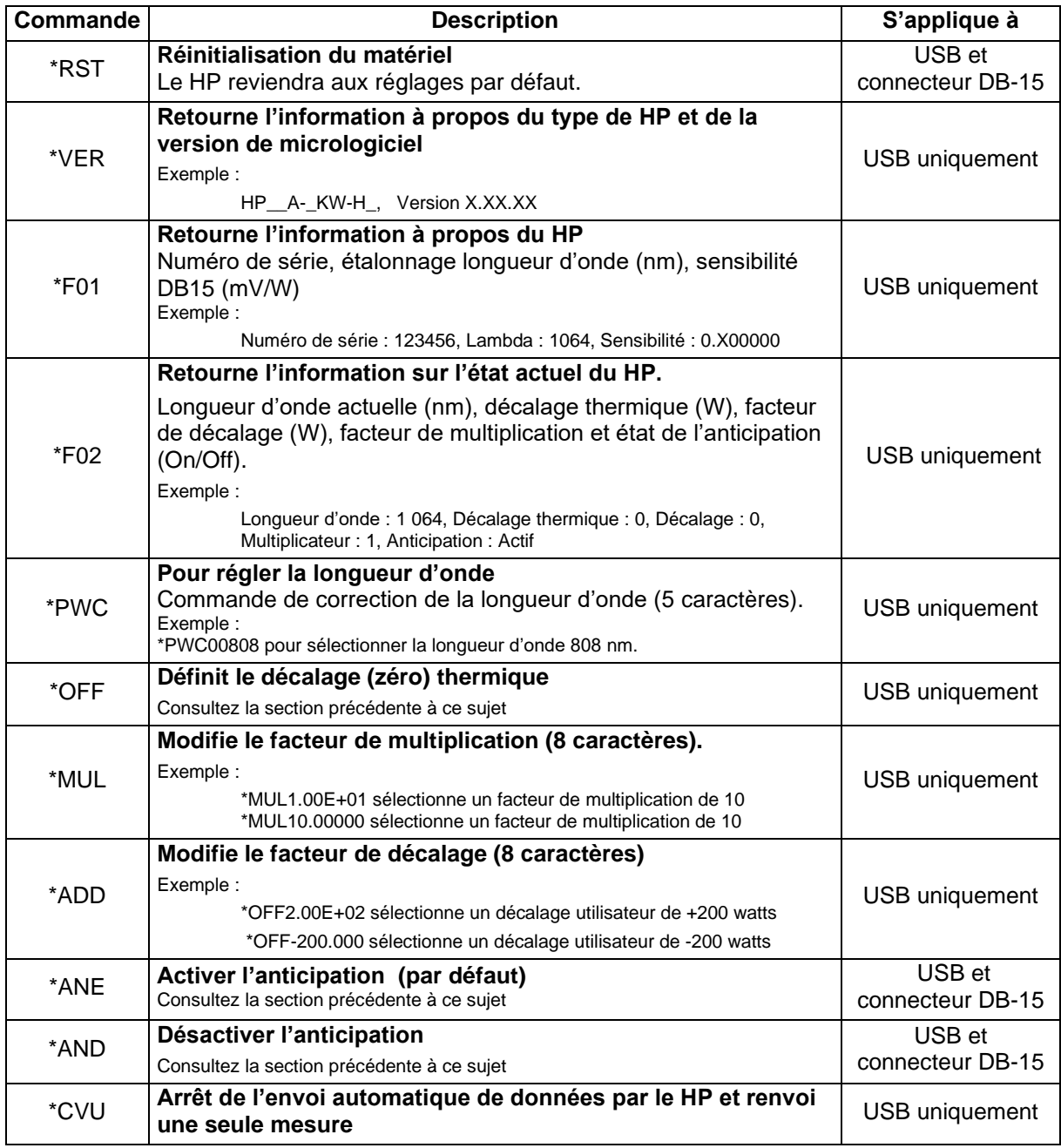

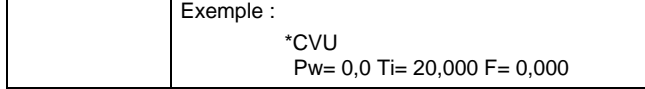

#### **Liste des commandes séries standardisées de Gentec-EO :**

<span id="page-23-0"></span>Veuillez-vous référer au manuel HP-Blu 205217 pour avoir la liste standardisée des commandes séries de Gentec-EO.

# **3. REMARQUES SUR L'UTILISATION SÉCURITAIRE**

# <span id="page-24-0"></span>**3.1.SURFACES DE DIFFUSION**

En utilisant le HP, faites attention à la lumière rétrodiffusée ~10-15 %.

La lumière sur le revêtement du capteur est réfléchie de manière diffuse plus ou moins uniformément tel une distribution Lambertienne.

# <span id="page-24-1"></span>**3.2.TEMPÉRATURE DU DÉTECTEUR**

<span id="page-24-2"></span>Les détecteurs peuvent devenir suffisamment chauds lors de l'utilisation pour causer des brûlures.

# <span id="page-25-0"></span>**4. DOMMAGES AU MATÉRIEL DE L'ABSORBEUR OPTIQUE**

Les appareils de la série HP sont des mesureurs de haute puissance, qui peuvent mesurer jusqu'à 15 kW. Le diamètre du faisceau devrait toujours être aussi large que possible, afin d'éviter d'endommager l'absorbeur. **Nous recommandons entre 50 % et 80 % de l'aire de l'ouverture du détecteur,** par exemple, 7 cm de diamètre pour le HP100A, 2,5 cm de diamètre pour le HP60A.

Le seuil de dommage diminue avec la puissance du faisceau laser. Le tableau suivant indique le calcul du diamètre correspondant au seuil de dommage pour un profil de faisceau gaussien. Le « diamètre de faisceau minimal de 1/e² » est calculé afin d'obtenir une intensité maximale 50 % inférieure par rapport au seuil de dommage, il devrait aussi être considéré comme le diamètre minimal « sécuritaire ». S'il y a des « points chauds » dans le profil du faisceau, ils doivent être considérés dans le calcul de l'intensité maximale.

<span id="page-25-2"></span><span id="page-25-1"></span>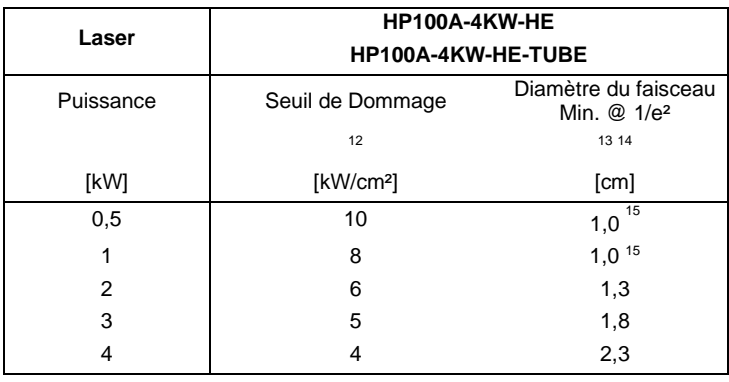

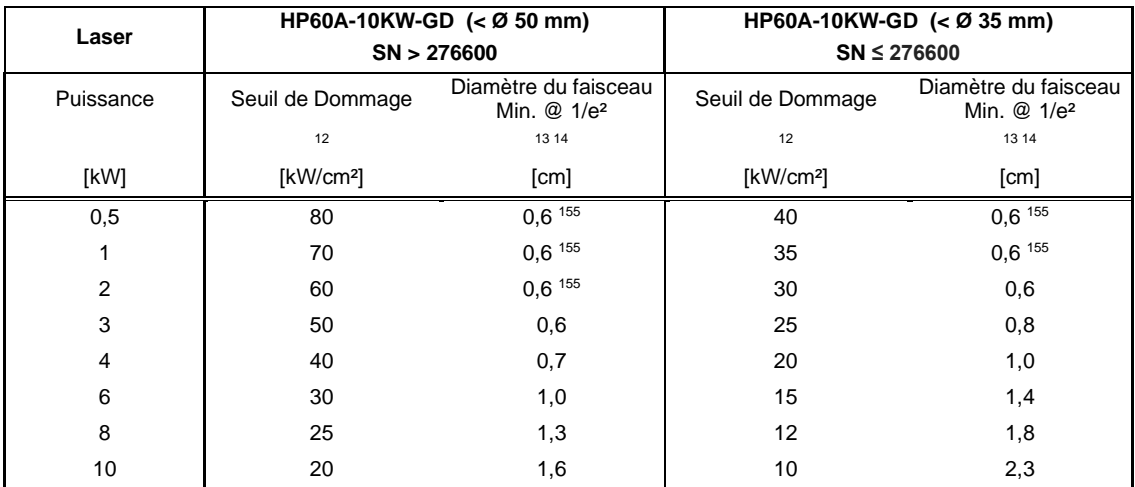

**<sup>12</sup> Intensité crête**

**<sup>13</sup> Diamètre d'un cercle correspondant à 86% de la puissance totale du faisceau.** 

**<sup>14</sup> Pour un profil de faisceau gaussien, l'intensité crête est le double de la puissance moyenne. Incluant un facteur de sécurité de 50%.** 

**<sup>15</sup> Le diamètre de faisceau minimal correspond à 10% du diamètre de l'ouverture optique.**

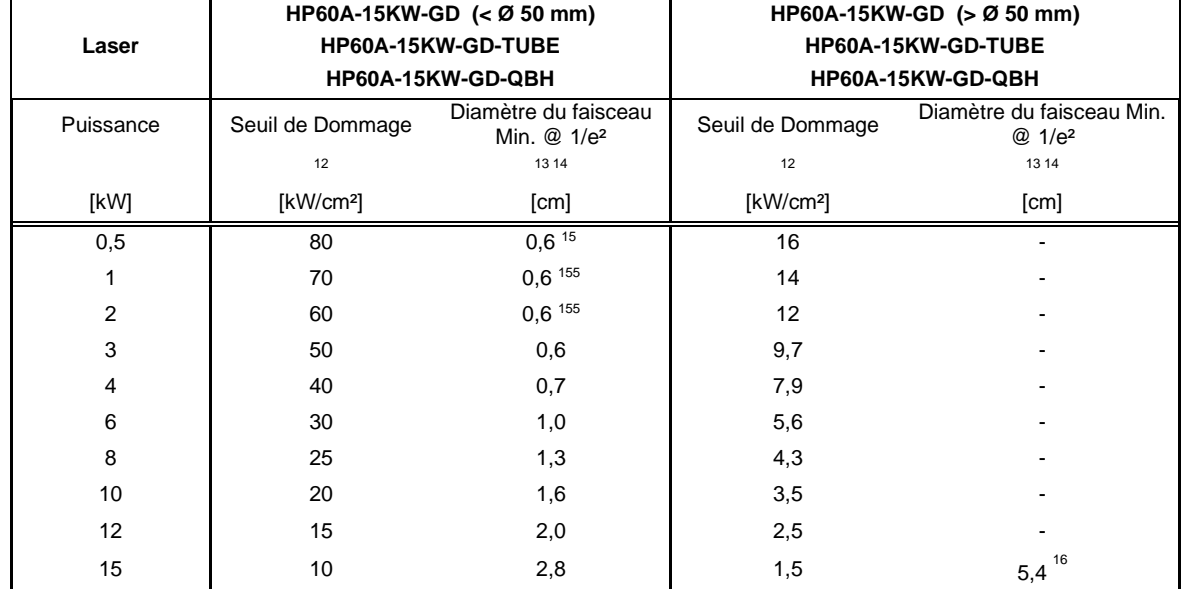

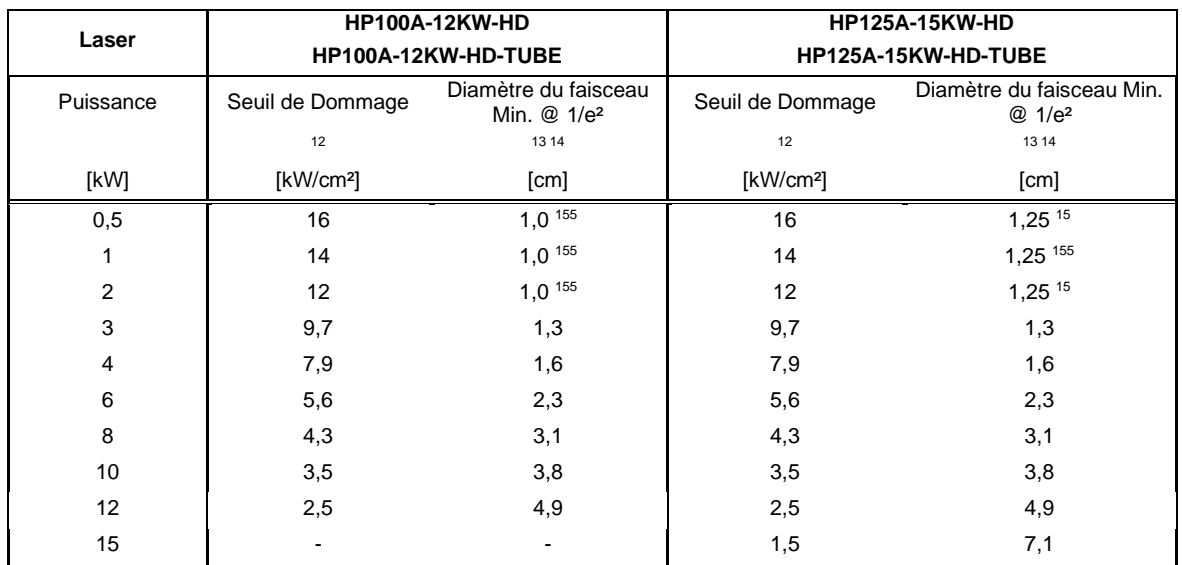

| Laser     | <b>HP280A-30KW-HD</b> |                                       |
|-----------|-----------------------|---------------------------------------|
| Puissance | Seuil de Dommage      | Diamètre du faisceau<br>Min. $@1/e^2$ |
|           | 12                    | 13 14 17                              |
| [kW]      | [kW/cm <sup>2</sup> ] | [cm]                                  |
| 5         | 6,5                   | $2,8$ <sup>155</sup>                  |
| 10        | 3,5                   | 3,5                                   |
| 15        | 1,5                   | 6,5                                   |
| 20        | 0,50                  | 13,0                                  |
| 25        | 0,25                  | 20,6                                  |
| 30        | 0,20                  | 25,2                                  |

**<sup>16</sup> Le diamètre de faisceau maximal est 80% de l'aire de l'ouverture optique ou 90% du diamètre de l'ouverture optique.** 

**<sup>17</sup> Incluant un facteur de sécurité de 40%.**

Dans l'éventualité de dommage important au revêtement, les capteurs de la série HP peuvent être réparés. Communiquez avec le représentant Gentec-EO local pour obtenir des renseignements sur la réparation et le réétalonnage. Consultez la rubrique de la page ii, **Contacter Gentec Electro-Optics Inc.**

# <span id="page-28-0"></span>**Annexe A : MARQUE CE DÉCLARATION DE CONFORMITÉ**

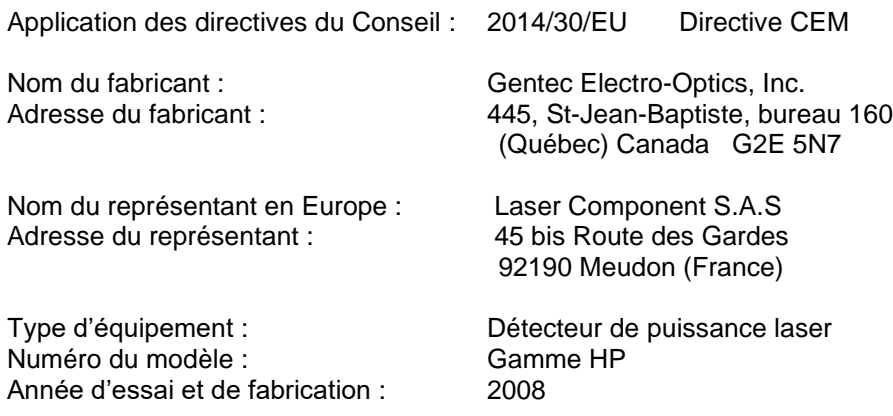

Emissions:

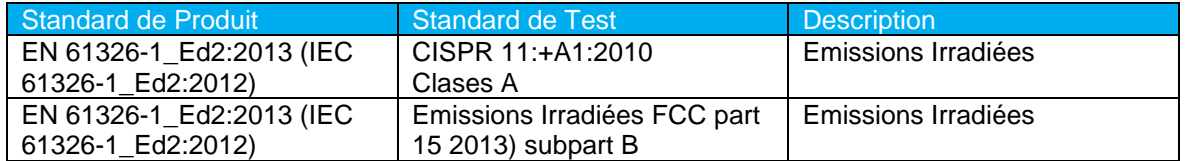

Immunité:

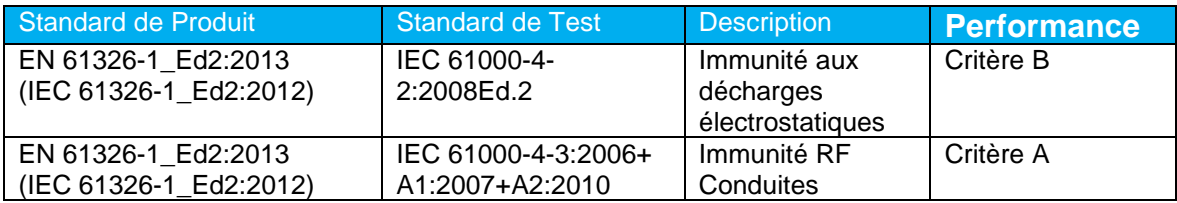

Je, soussigné, déclare par les présentes l'équipement spécifié ci-dessus conforme aux directives et normes susmentionnées.

Lieu : **Québec** (Québec) Date : 1<sup>er</sup> décembre 2008

(président)

# <span id="page-29-0"></span>**Annexe B : Directive DEEE**

# **Procédure de recyclage et de tri de la directive DEEE 2002/96/CE**

La présente section s'adresse au centre de recyclage au moment où le détecteur atteint la fin de sa vie utile. Le bris du sceau d'étalonnage ou l'ouverture du moniteur annulera la garantie du détecteur.

Le détecteur complet contient :

- 1 détecteur avec fils ou DB-15.
- 1 certificat d'étalonnage

# **Tri :**

- Papier : guide et certificat.
- Fils : Câble du détecteur.
- Carte de circuit imprimé :
	- o à l'intérieur du détecteur,
	- $\circ$  DB-15, aucun tri nécessaire (moins de 10 cm<sup>2</sup>)
- Aluminium : boîtier du détecteur.
- Plastique : pièces à l'intérieur du détecteur.

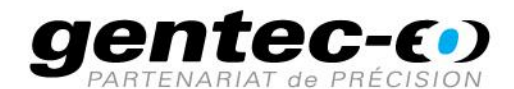

WWW.GENTEC-EO.COM/FR

# **CHEF DE FILE EN MESURE LASER DEPUIS 1972**

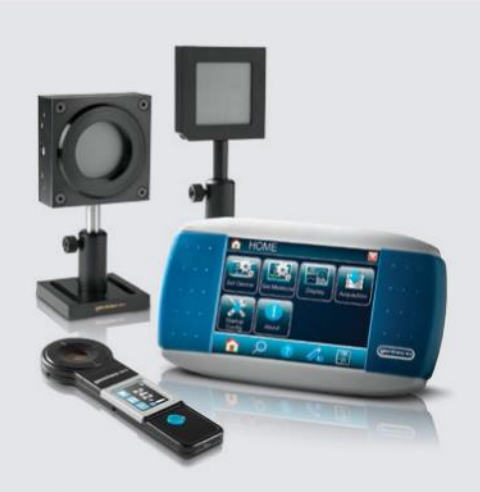

PUISSANCE ET ÉNERGIE LASER PROFILOMÉTRIE LASER

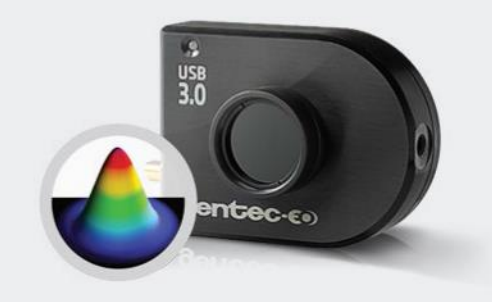

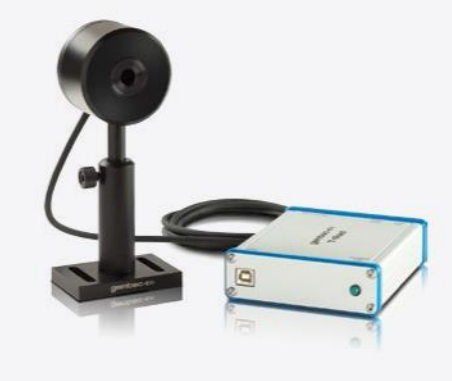

MESUREURS THZ

#### CANADA

445 St-Jean-Baptiste, Suite 160 Quebec, QC, G2E 5N7 CANADA

T (418) 651-8003 F (418) 651-1174

info@gentec-eo.com

#### ÉTATS-UNIS

5825 Jean Road Center Lake Oswego, OR, 97035 **USA** 

T (503) 697-1870 F (503) 697-0633

info@gentec-eo.com

#### **JAPON**

Office No. 101, EXL111 building, Takinogawa, Kita-ku, Tokyo 114-0023, JAPAN

 $T + 81 - 3 - 5972 - 1290$ F +81-3-5972-1291

info@gentec-eo.com

#### CENTRES DE CALIBRATION

- · 445 St-Jean-Baptiste, Suite 160 Quebec, QC, G2E 5N7, CANADA
- Werner von Siemens Str. 15 82140 Olching, GERMANY
- Office No. 101, EXL111 building, Takinogawa, Kita-ku, Tokyo 114-0023, JAPAN